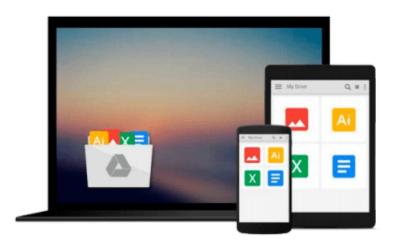

## Mac OS X Leopard: Beyond the Manual (Books for Professionals by Professionals)

Mike Lee, Scott Meyers

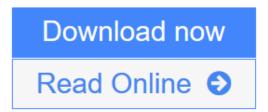

Click here if your download doesn"t start automatically

### Mac OS X Leopard: Beyond the Manual (Books for Professionals by Professionals)

Mike Lee, Scott Meyers

Mac OS X Leopard: Beyond the Manual (Books for Professionals by Professionals) Mike Lee, Scott Meyers

Good computer books make assumptions about the reader: what they do and don't know when they pick up the book, and what they want to know when they put it down. For each reader this could be very different; therefore, a book that suits one person may not be the best for another. *Mac OS X Leopard: Beyond the Manual* makes some assumptions too, ones that tend to differ from other Mac OS X books.

First of all, we assume that you have used a computer in that past: that you know how to use a mouse and you know the proper place to stick a DVD to get it to play in your computer. We won't be showing you these things. (We will, however, demonstrate to our Mac converts how to "right click" on a trackpad with only one button!).

Second, we assume you know what you want to do with your computer. We won't waste your time showing you specifically, step-by-step how to order a pizza from Pizza Galaxy in Milwaukee, Wisconsin with Safari (though, when you're done with this book we think you'll be able to do this just fine... if such a place exists, anyway).

Finally, we assume that you are a reasonably intelligent person who realizes the value of such phrases as "Give a man a fish; you have fed him for today. Teach a man to fish; and you have fed him for a lifetime" and can imagine how that might apply to a computer book.

If this sounds like you, then we think you'll find this book rewarding.

Inside you will find everything you need to get up to speed with Mac OS X Leopard including:

- Using the standard included Leopard applications including Mail, Safari, Preview, and more
- Taking advantage of the Darwin subsystem in Leopard
- Learning all the ins and outs of the Finder and Leopards improved interface
- Administering your computer for yourself and for others
- Working with other computers and operating systems from you Mac
- Configuring the network to take full advantage of the powerful networking capabilities in Leopard
- Working with add on devices via USB, Firewire, and Bluetooth
- Effectively implementing data backup, recovery and security
- Getting started with OS X development in Leopard

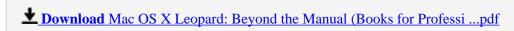

Read Online Mac OS X Leopard: Beyond the Manual (Books for Profes ...pdf

Download and Read Free Online Mac OS X Leopard: Beyond the Manual (Books for Professionals by Professionals) Mike Lee, Scott Meyers

Download and Read Free Online Mac OS X Leopard: Beyond the Manual (Books for Professionals by Professionals) Mike Lee, Scott Meyers

#### From reader reviews:

#### **Martha Williams:**

The book Mac OS X Leopard: Beyond the Manual (Books for Professionals by Professionals) can give more knowledge and also the precise product information about everything you want. Why must we leave the great thing like a book Mac OS X Leopard: Beyond the Manual (Books for Professionals by Professionals)? A number of you have a different opinion about reserve. But one aim which book can give many info for us. It is absolutely proper. Right now, try to closer together with your book. Knowledge or facts that you take for that, it is possible to give for each other; you could share all of these. Book Mac OS X Leopard: Beyond the Manual (Books for Professionals by Professionals) has simple shape nevertheless, you know: it has great and large function for you. You can look the enormous world by wide open and read a publication. So it is very wonderful.

#### Elida Allman:

Hey guys, do you wishes to finds a new book you just read? May be the book with the concept Mac OS X Leopard: Beyond the Manual (Books for Professionals by Professionals) suitable to you? Typically the book was written by famous writer in this era. The actual book untitled Mac OS X Leopard: Beyond the Manual (Books for Professionals by Professionals) is the main one of several books in which everyone read now. This specific book was inspired a number of people in the world. When you read this publication you will enter the new way of measuring that you ever know just before. The author explained their plan in the simple way, therefore all of people can easily to comprehend the core of this reserve. This book will give you a lot of information about this world now. So that you can see the represented of the world with this book.

#### **Clarice Johnson:**

Do you have something that that suits you such as book? The reserve lovers usually prefer to pick book like comic, quick story and the biggest one is novel. Now, why not trying Mac OS X Leopard: Beyond the Manual (Books for Professionals by Professionals) that give your fun preference will be satisfied by reading this book. Reading behavior all over the world can be said as the way for people to know world much better then how they react towards the world. It can't be explained constantly that reading addiction only for the geeky individual but for all of you who wants to end up being success person. So , for all of you who want to start studying as your good habit, it is possible to pick Mac OS X Leopard: Beyond the Manual (Books for Professionals) become your starter.

#### **Gary Copeland:**

In this period of time globalization it is important to someone to find information. The information will make anyone to understand the condition of the world. The health of the world makes the information much easier to share. You can find a lot of references to get information example: internet, paper, book, and soon. You can view that now, a lot of publisher that will print many kinds of book. The actual book that recommended

for your requirements is Mac OS X Leopard: Beyond the Manual (Books for Professionals by Professionals) this reserve consist a lot of the information in the condition of this world now. That book was represented how does the world has grown up. The words styles that writer use for explain it is easy to understand. The actual writer made some exploration when he makes this book. Here is why this book suitable all of you.

Download and Read Online Mac OS X Leopard: Beyond the Manual (Books for Professionals by Professionals) Mike Lee, Scott Meyers #XB12NUQYW48

# Read Mac OS X Leopard: Beyond the Manual (Books for Professionals by Professionals) by Mike Lee, Scott Meyers for online ebook

Mac OS X Leopard: Beyond the Manual (Books for Professionals by Professionals) by Mike Lee, Scott Meyers Free PDF d0wnl0ad, audio books, books to read, good books to read, cheap books, good books, online books, books online, book reviews epub, read books online, books to read online, online library, greatbooks to read, PDF best books to read, top books to read Mac OS X Leopard: Beyond the Manual (Books for Professionals by Professionals) by Mike Lee, Scott Meyers books to read online.

### Online Mac OS X Leopard: Beyond the Manual (Books for Professionals by Professionals) by Mike Lee, Scott Meyers ebook PDF download

Mac OS X Leopard: Beyond the Manual (Books for Professionals by Professionals) by Mike Lee, Scott Meyers Doc

Mac OS X Leopard: Beyond the Manual (Books for Professionals) by Mike Lee, Scott Meyers Mobipocket

Mac OS X Leopard: Beyond the Manual (Books for Professionals by Professionals) by Mike Lee, Scott Meyers EPub

Mac OS X Leopard: Beyond the Manual (Books for Professionals by Professionals) by Mike Lee, Scott Meyers Ebook online

Mac OS X Leopard: Beyond the Manual (Books for Professionals by Professionals) by Mike Lee, Scott Meyers Ebook PDF